# Dummy homework

#### Name

Here is a simple R Markdown template for presenting homework exercises. Notice that use of R Markdown is not compulsory.

- Template includes some basic examples about code blocks, equations, figures and cross-referencing.
- Rmd file can be compiled with the key combination Ctrl + Shift + K or by pressing the Knit button on R Studio interface.
- Code chunk can be inserted with the key combination Ctrl + Alt + I or by pressing the Insert button on R Studio interface.
- Equations work very similarly to LATEX. However, cross-referencing differs significantly from LATEX syntax.
- Notice that cross-referencing is not provided in base R Markdown. Bookdown package provides output formats that enable cross-referencing.
- More information and examples about R Markdown, see
  - R Markdown: The Definitive Guide.
  - R Markdown Cookbook.
  - Especially, Chapter 1 of the book "R Markdown: The Definitive Guide" includes instructions for installation of R Markdown.

## Dummy exercise

#### Code blocks

Below is an example code block.

```
emis <- read.table("emissions.txt", header = TRUE, sep = "\t", row.names = 1)
fit <- lm(NOx ~ ., data = emis)
head(emis)</pre>
```

```
##
      NOx Humidity Temp Pressure
## 1 0.72
             96.50 78.10
                             29.08
## 2 0.70
            108.72 67.93
                             29.98
## 3 0.95
             61.37 88.27
                             29.34
## 4 0.85
             91.26 73.63
                             29.03
             96.83 71.02
## 5 0.79
                             29.05
## 6 0.71
             95.94 76.11
                             29.04
```

### Equations and inline R code

Value of the coefficient of determination is approximately  $R^2 \approx 0.84$ . Previous value was actually computed with inline R command (see Rmd file)! Coefficient of determination can be calculated with the formula

$$R^2 = 1 - \frac{SSE}{SST}.$$

Additionally, one can have numbered equations and cross-reference them,

$$R^2 = 1 - \frac{SSE}{SST}. (1)$$

Coefficient of determination  $\mathbb{R}^2$  is calculated according to Equation (1).

## **Plotting**

Notice that labeled text is quite useful for making clean figure captions (see Rmd file).

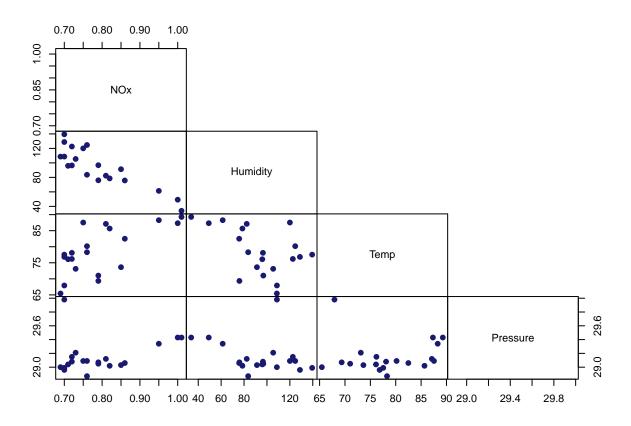

Figure 1: Scatter plot of variables.

Figure 1 suggests that there is negative correlation between variables NOx and Humidity.

## Working directory

Notice that while compiling R Markdown document, the working directory is by default the location of Rmd file.

getwd()

## [1] "/home/perej/teaching/time-series/template"

See Chapter 16.6 of the book "R Markdown Cookbook" for more information.